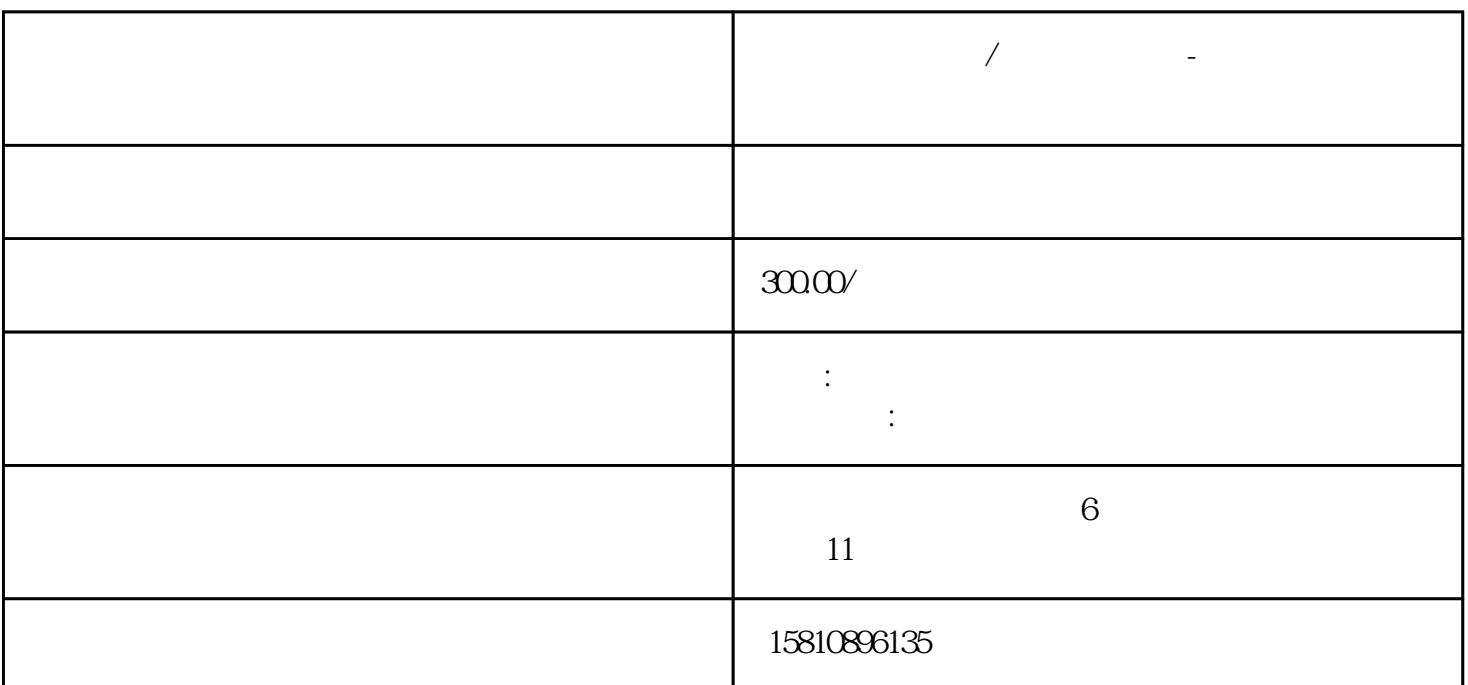

 $\mathcal{U}$ 

 $\mu$  and  $\mu$  and  $\mu$  and  $\mu$ 

 $\gamma$ , and  $\gamma$ 

**公司宝公司企业/工商年报办理-工商年报办理流程介绍**

 $2022$ 

 $2022$ 

 $\frac{1}{2}$  and  $\frac{1}{2}$  and  $\frac{1}{2}$  a

 $\frac{a}{\sqrt{1-\frac{a}{\sqrt{1-\frac{a$  $35$  $\frac{d}{dx}$ ,  $\frac{d}{dx}$  ,  $\frac{d}{dx}$  ,  $\frac{d}{$ 

 $12 \quad 31$ 

 $\frac{1}{2}$  ,  $\frac{1}{2}$  ,  $\frac{1$  $\frac{46}{100}$ 

后点"保存"。

写"0"。

## $12 \quad 31$   $12 \quad 31$  $\frac{a}{a}$  and  $\frac{a}{b}$

 $\frac{1}{2}$ ,  $\frac{1}{2}$ ,  $\frac{a}{a}$ 

 $12$  31 " $\bigcirc$ "

 $\frac{1}{2}$  $R$  , and the contract of the contract of the contract of the contract of the contract of the contract of the contract of the contract of the contract of the contract of the contract of the contract of the contract of the  $\frac{a}{\sqrt{a}}$ 

 $\mu$ 

 $6\,$  30